## PDW→KEMPOS 変換デモのご案内

 株式会社 ネットワークス 〒561-0893 豊中市宝山町23-31 TEL 06(6844)1069 FAX 06(6844)2754 〒102-0083 千代田区麹町4-1-4 TEL 03(3556)2921 FAX 03(3556)2923 E-Mail:support@kempos.co.jp

弊社特許管理システム「KEMPOS」の導入を検討していただくにあたって、実際にPAT DATAのデータをKEMPOSに変換してデモにてご確認いただけるようにしました。

(1)必要な要件

以下の要件を満たしていただける場合に可能です。

- 1.弊社にてバックアップを一時的にお預かりすることが可能であること。(「秘密保持誓約書」 を用意致します。)
- 2.PATDATAの端末にACCESSがインストールされていること、又はインストール することが可能であること。(※ACCESSはマイクロソフト社のソフトです)
- 3. 弊社のインポートツールがPATDATAに接続できること。(これまでの経験では接続 できなかったことはありませんでしたが、実際にためしてみないと確定はできません。) 接続できなかった場合は、ご容赦下さい。
- (2)作業手順
	- 1.デモの前に、ご訪問して、インポートツールを使用して、PATDATAのデータを吸い あげて持ち帰らせていただきます。 インポートの作業時間は10000件で10分から20分程度です。
	- 2.弊社にてデータ変換して、実際のデータでKEMPOSのデモをご覧いただけます。 弊社での変換時間は10000件で1時間程度です。
	- 3.変換対象は出願及び請求のデータです。 送付状のテンプレートや包袋は、今回の変換の対象外です。
	- 4. 出張デモをご希望の方は、別紙「出張デモ申込書」にてお申込み下さい。

## PATDATAインポートツール及び変換ソフトの画面

1.PATDATAからのインポートツールの画面

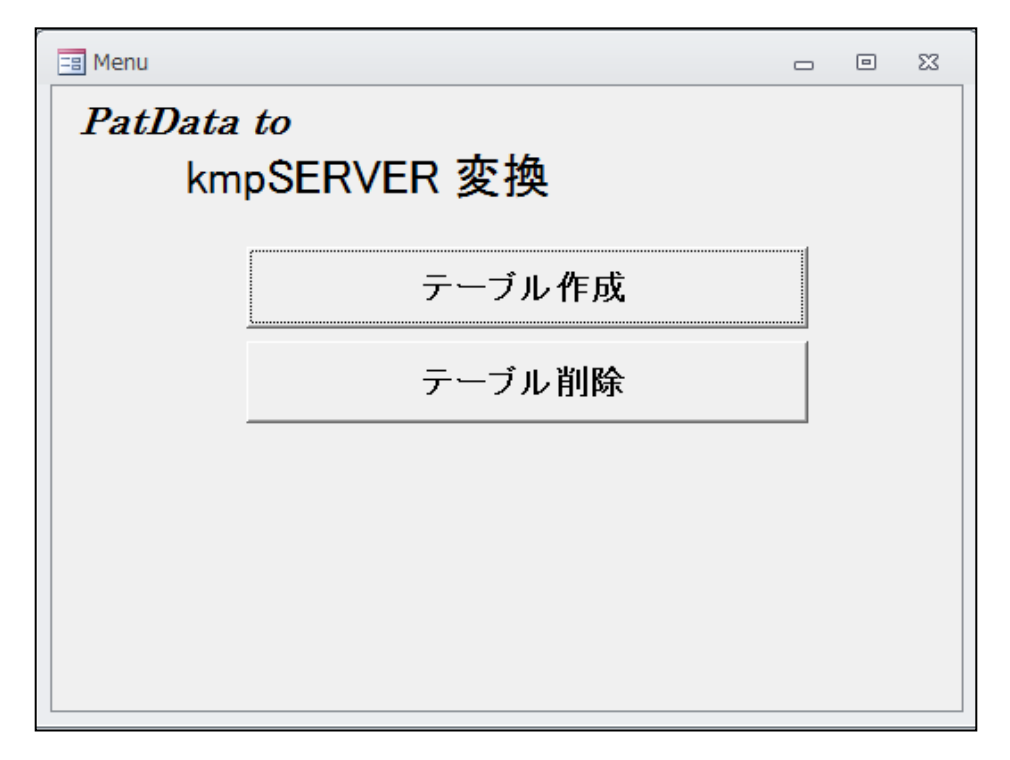

2.インポートデータのKEMPOSへの変換ソフト画面

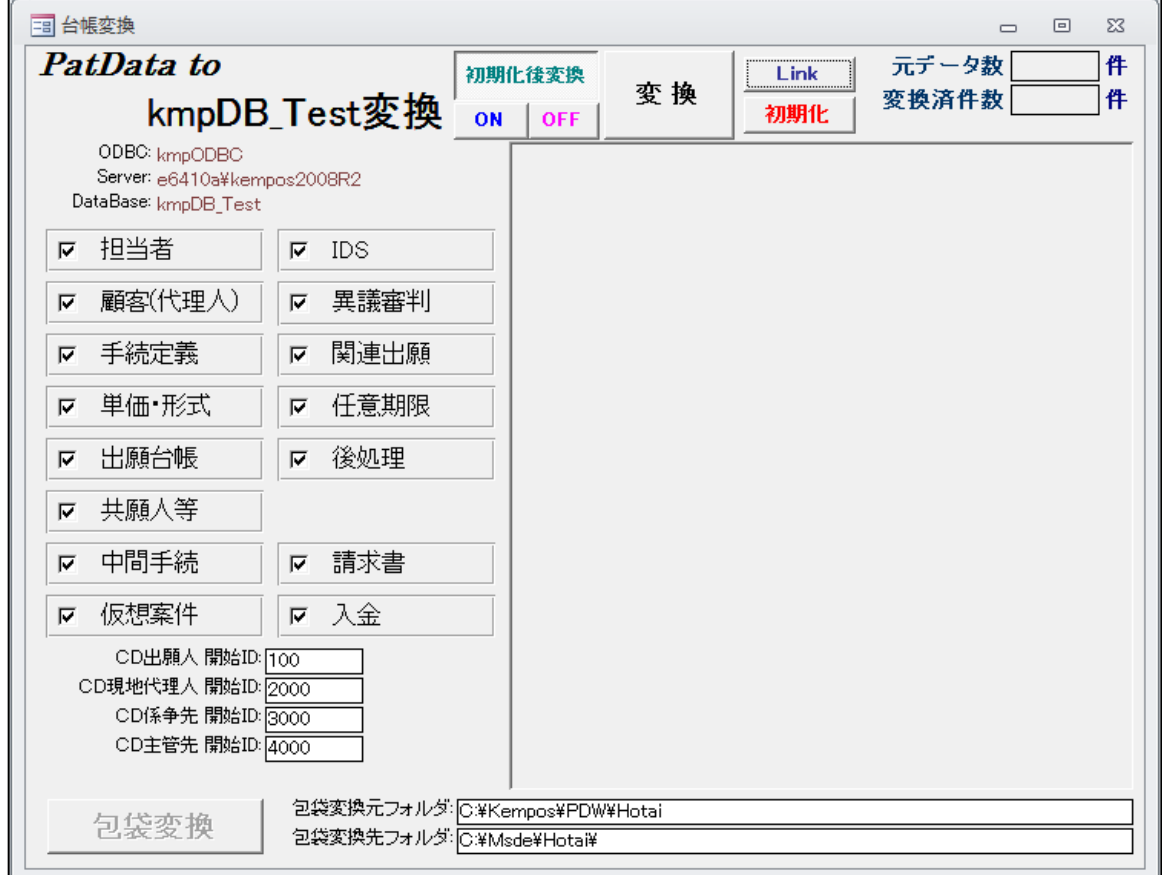

株式会社ネットワークス宛 FAX: 03-3556-2923

## KEMPOS出張デモ申込書

平成 年 月 日

KEMPOS出張デモをご希望の方は、FAXにてお申し込み下さい。

( )PDW→KEMPOS変換データを使用してのデモを申し込みます。

( )変換データなしのデモを申込みます。

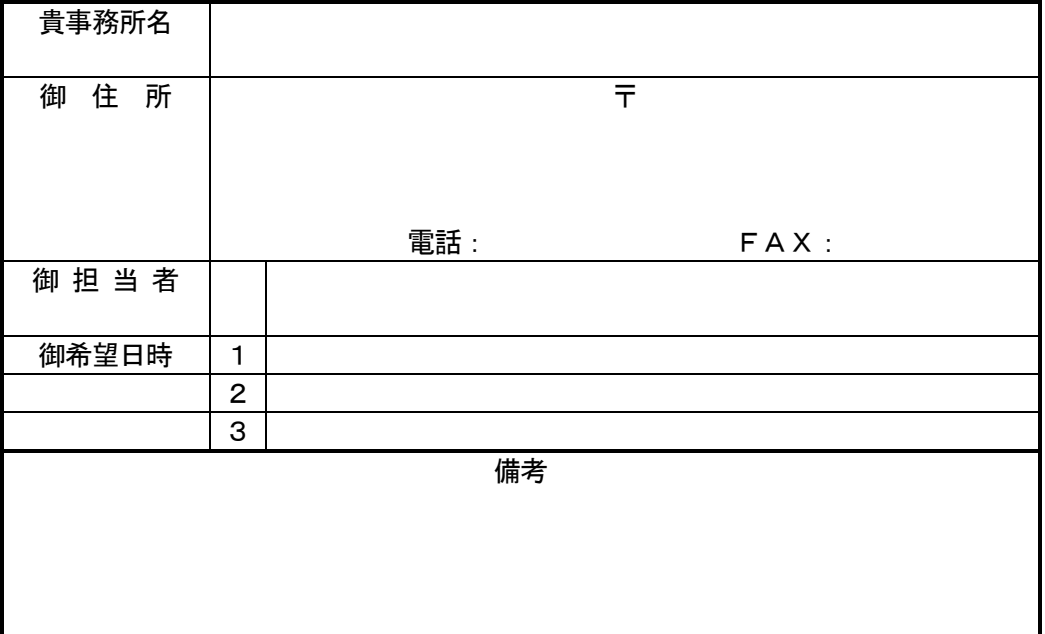